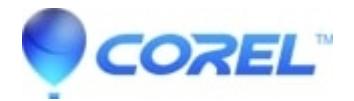

## **[CorelDRAW? Technical Suite: Install Center Videos](http://kb.parallels.com/en/127847)**

• CorelDRAW Technical Suite

## ? **CorelDRAW? Technical Suite?Install Videos**

Welcome to the Install Center for CorelDRAW? Technical Suite. Find answers on how to activate and install your product.

## **CorelDRAW? Technical Suite 2017**

Activate Trial Version - Video Below Install Download Version - Video Below [Deployment Guide](https://kb.corel.com/br/128403)?

[Install help for older versions of CorelDRAW Technical Suite](https://kb.corel.com/en/127852)

?**Still Need Help?**

[Contact us?](http://www.corel.com/en-ca/support/?hptrack=mmsup)?

?**Installation and Activation Videos:**

?

**CorelDRAW? Technical Suite?2017 Activate trial version of CorelDRAW? Technical Suite?2017**

?

**Install download version of CorelDRAW? Technical Suite?2017**?

?

?

© 1985-2025 Corel. All rights reserved.